# **Read this first**

# **Product documentation**

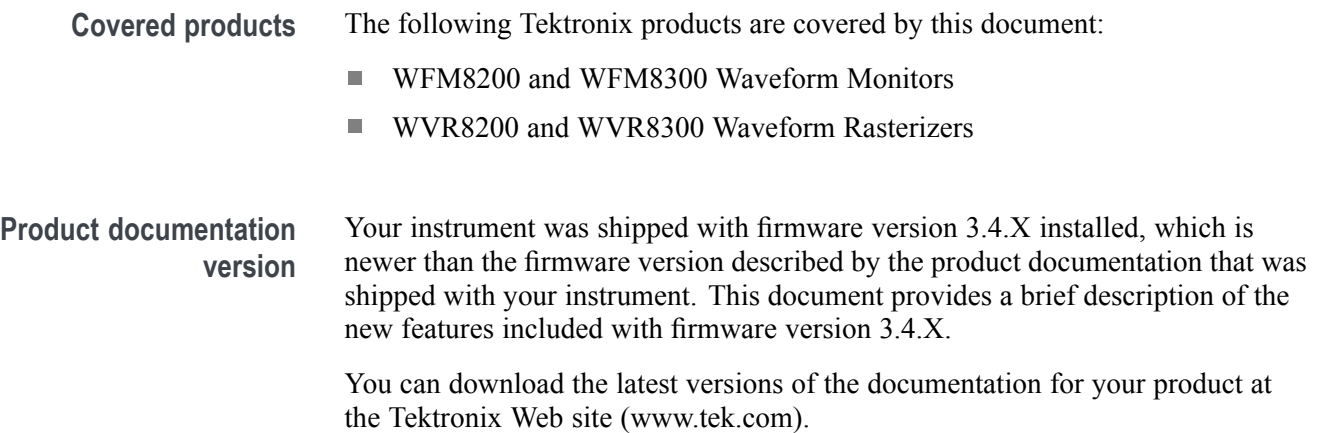

# **New features in firmware version 3.4.X**

Firmware version 3.4.X introduces a new HDR (High Dynamic Range) tool set for assisting camera operators and editors to adjust their content to the correct levels. The new HDR features and functions are described on the following pages.

*NOTE. Option PROD is required to access HDR features.*

www.tek.com Copyright © Tektronix

\*P071340602\* 071-3406-02

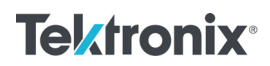

#### <span id="page-1-0"></span>**Waveform display Dynamic Range setting.** The pop-up menu for the Waveform display now contains a selection for setting the Dynamic Range as shown below.

*NOTE. When HDR or HDR Full is selected, you can use the Left / Right arrow keys to toggle the vertical scale of the graticule between NITS, STOPS, REFLECTANCE and CODE VALUE. The selected scale is shown at the bottom of the display. [\(See Figure 5.\)](#page-7-0)*

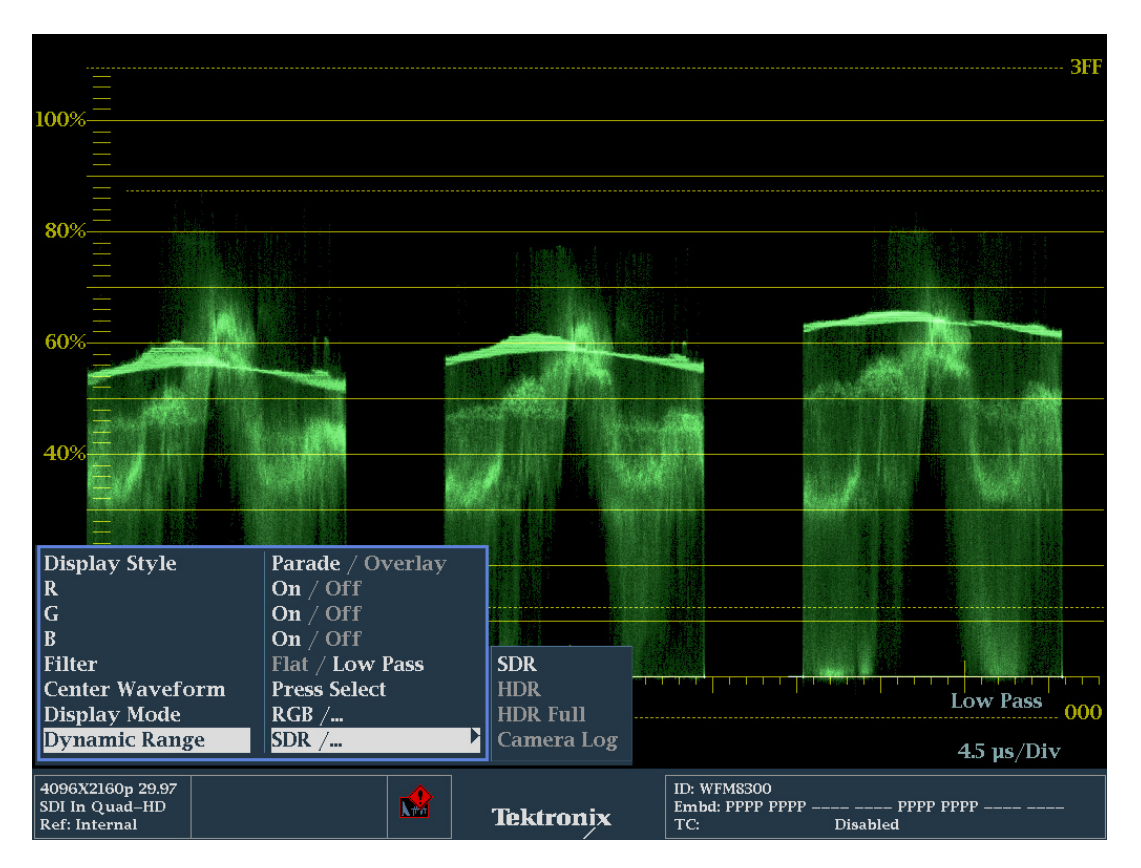

**Figure 1: Waveform display pop-up menu showing the Dynamic Range selection**

The following settings are available:

**SDR (Standard Dynamic Range)**. Use this setting for conventional SD, HD and 3G signals using ITU-R BT.709/2020 with OETF (Optical to Electrical Transfer Function) gamma of 0.45 and with a display gamma EOTF (Electrical to Optical Transfer Function) of 2.4 as defined in ITU-R BT.1886.

When SDR is selected as the dynamic range, the CONFIG > Graticules and Readouts menu contains the following graticule settings:

- **STD**. The Standard graticule is available in either millivolts (Normal) or Percent and can be configured within CONFIG > Graticules and Readouts > SDI Waveform Graticules.
- **NARROW**. The Narrow graticule uses a NITs graticule scale and code  $\sim$ values, which is the traditional signal representation. This setting provides a signal representation using a code value of 64 decimal (10-bit) equal to 0 mV or 0%, and a code value of 940 decimal (10-bit) equal to 700 mV or 100%.
- **FULL**. The Full graticule uses a NITs graticule scale and code values that provides signal representation with a code value of 4d decimal (10-bit) equal to 0%, and a code value of 1019 decimal (10-bit) equal to 100%.

*NOTE. In SDI signals, the code words 0-3d and 1020-1023 are excluded and clipped from a file that uses 0-1023 as the full range as defined in ITU-R BT2100.*

- **HDR (High Dynamic Range)**. Use this setting if you need the bit depth to more efficiently produce smoother blacks and brighter specular highlights. When HDR is selected as the dynamic range, the CONFIG > Graticules and Readouts menu contains the following graticule settings:
	- **HLG(1200)**. The Hybrid Log Gamma (HLG) graticule is defined in standard ARIB STD B-67 and was developed by the BBC and NHK. SMPTE standard ST 2084 defines High Dynamic Range Electro-Optical Transfer Function of Mastering Reference Displays also know as Perceptual Quantization (PQ).
	- **ST2084(1K)**. This graticule uses the ST 2084 curve with a maximum  $\mathcal{L}_{\mathcal{A}}$ value of 1000 Nits using the narrow range.
	- **ST2084(2K)**. This graticule uses the ST 2084 curve with a maximum  $\mathcal{L}_{\mathcal{A}}$ value of 2000 Nits using narrow range.
	- **ST2084(4K)**. This graticule uses the ST 2084 curve with a maximum  $\mathcal{L}_{\mathcal{A}}$ value of 4000 Nits using narrow range.
- **ST2084(5K)**. This graticule uses the ST 2084 curve with a maximum value of 5000 Nits using narrow range.
- **ST2084(10K)**. This graticule uses the ST 2084 curve with a maximum  $\sim$ value of 10000 Nits using narrow range.

*NOTE. Narrow range is defined by ITU-R BT.2100 as signal representation with code value 64 decimal (10-bit) equal to 0 mV or 0%, and code value 940 decimal (10-bit) equal to 700 mV or 100%.*

L. **HDR Full (High Dynamic Range Full)**. Use this setting if you need the High Dynamic Full Range defined by ITU-R BT.2100, which provides signal representation with code value 4d decimal (10-bit) equal to 0%, and code value 1019 decimal (10-bit) equal to 100%.

*NOTE. In SDI signals, the code words 0-3d and 1020-1023 are excluded and clipped from a file that uses 0-1023 as the full range as defined in ITU-R BT2100.*

When HDR Full is selected as the dynamic range, the CONFIG > Graticules and Readouts menu contains the following graticule settings:

- **ST2084(1K) Full**. This graticule uses the ST 2084 curve with a maximum value of 1000 Nits using full range.
- **ST2084(10K) Full**. This graticule uses the ST 2084 curve with a  $\mathcal{L}_{\mathcal{A}}$ maximum value of 10000 Nits using full range.
- **Camera Log**. Use this setting to use a graticule with a curve based on the m. camera manufacturers specification. When Camera Log is selected as the dynamic range, the CONFIG > Graticules and Readouts menu contains the following graticule settings:
	- **S Log**. This graticule uses the Sony S Log curve.
	- **S Log2**. This graticule uses the Sony S Log2 curve.
	- **S Log3**. This graticule uses the Sony S Log3 curve.
	- **C Log**. This graticule uses the Canon C Log curve.
	- **Log C**. This graticule uses the ARRI Log C curve at (ISO) El 800.
	- **BT.709**. This graticule uses the traditional ITU-R BT.709 representation.

**HDR graticule selection.** The CONFIG > Graticules and Readouts menu now contains a setting for selecting the HDR graticule to be used by the Waveform display: HLG(1200), ST2084 (1K), ST2084 (2K), ST2084 (5K), or ST2084  $(10K)$ .

| 109.00%                                                                                                    |                                                                                                    |                                                                                                    |                                                                    |                 |                 |
|----------------------------------------------------------------------------------------------------|----------------------------------------------------------------------------------------------------|----------------------------------------------------------------------------------------------------|--------------------------------------------------------------------|-----------------|-----------------|
| 100.00%                                                                                                    |                                                                                                    |                                                                                                    |                                                                    |                 | 1000            |
| 80.00%<br>75,18%<br>57.91                                                                                                    |                                                                                                    |                                                                                                    |                                                                    |                 | 100.00<br>20.00 |
| <b>CONFIG MENU</b><br><b>Input Mode</b><br><b>SDI</b> Input<br>Outputs<br><b>External Reference</b><br>Analog Audio Displays<br>Digital Audio Displays<br>Audio Inputs/Outputs<br><b>Loudness Settings</b><br><b>Alarms</b><br><b>Gamut Thresholds</b><br><b>Physical Layer Settings</b><br><b>Display Settings</b><br><b>Measurement Settings</b><br><b>Aux/ANC Data Settings</b><br><b>Graticules &amp; Readouts</b><br>B<br>Network Settings<br><b>Utilities</b> | SDI Vector I/Q Axis<br>SDI Vector Compass Rose<br>SDI Waveform Vertical Area<br>SDI Waveform Graticules<br><b>SDI HDR Waveform Graticules</b><br><b>Cmpst Waveform Graticules</b><br>Disparity Grid Settings<br>Field Sweep Line Select Cursor<br>Safe Area Graticule Standard<br>Custom Safe Action 1<br>Custom Safe Title 1<br>Custom Safe Action 2<br>Custom Safe Title 2<br><b>Waveform Readouts</b><br><b>Vector Readouts</b><br><b>Picture Readouts</b><br><b>Gamut Readouts</b><br><b>Eve Readouts</b><br><b>Input Labels</b><br>Line/Sample Select Mode | On / Off<br>On / Off<br>Normal / Max<br>Normal / Percent<br>И<br>$ST2084(1K)$ /<br>$mV /$ Auto<br>On $/$ Off<br>SMPTE /<br>Off $\angle$ On<br>Off $/$ On<br>Off $\angle$ On<br>Off $/$ On<br>Off $/$ On<br>Off $/$ On<br>Auto $/$ | HLG(1200)<br>ST2084(1K)<br>ST2084(2K)<br>ST2084(5K)<br>ST2084(10K) |                 |                 |
| 3840X2160p 29.97<br>SDI In Ouad-HD<br><b>Ref: Internal</b>                                                                                                    | <b>Kind</b>                                                                                                    | <b>Tektronix</b>                                                                                                    | ID: WFM8300<br>TC:                                                 | <b>Disabled</b> |                 |

**Figure 2: CONFIG menu showing the SDI HDR Waveform graticule selection**

**HDR graticule vertical scale setting.** When an HDR graticule is selected for the Waveform display, you can use the Left / Right arrow keys to toggle the vertical scale units between NITS, STOPS, or REFLECTANCE. Camera operators can use the graticule lines at 2%, 18% or 90% Reflectance to properly setup camera exposure with a camera test chart of 2% black, 18% gray and 90% white.

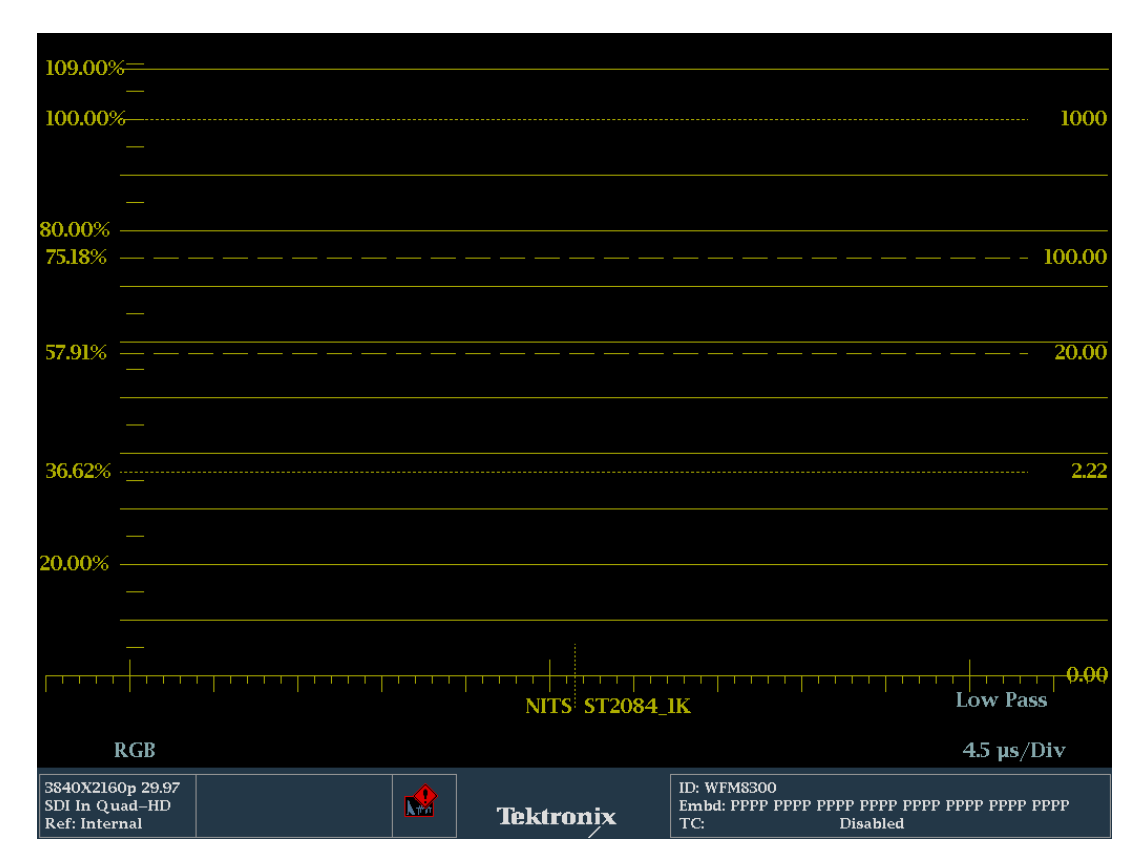

**Figure 3: Waveform display showing the HDR graticule with NITS selected as the vertical scale**

**Gain adjustment.** When the ST.2084 (1K) or ST.2084 (10K) HDR graticules are selected, a fixed zoom mode from 100 Nits to maximum scale is available by using the Up arrow key to enable Zoom Mode and the Down arrow key to disable Zoom Mode. When Zoom Mode is enabled, the Gain function and the Vertical Position controls are locked in a fixed configuration. When in HDR modes, Variable Gain will be enabled by default to facilitate the Zoom mode function.

**Voltage cursors.** When HDR or HDR Full mode is selected as the Dynamic Range setting, the mV voltage measurement cursors are replaced by a set of Nits measurement cursors.

**Picture display brightup settings** The CONFIG > Display Settings > Picture Brightup on Luma Gamut Error menu has new selections for HDR monitoring.

- **Off**. For this setting, the highlight overlay is turned off in the picture display. П
- **Luma**. For this setting, the highlight overlay is turned on for Luma values H that exceed signal levels based on gamut thresholds for luma settings.
- **HDR Specular On**. For this setting, the highlight overlay is turned on for E. selected HDR settings and produces HDR zebra highlights in the picture for large areas of the trace that exceed 100 nits.

*NOTE. The HDR zebra highlighting allows users to verify the location and the size of the specular highlights.*

Ē, **HDR Specular Full On**. For this setting, the highlight overlay is turned on for HDR Full settings and produces HDR zebra highlights in the picture for large areas of the trace that exceeding 100 nits.

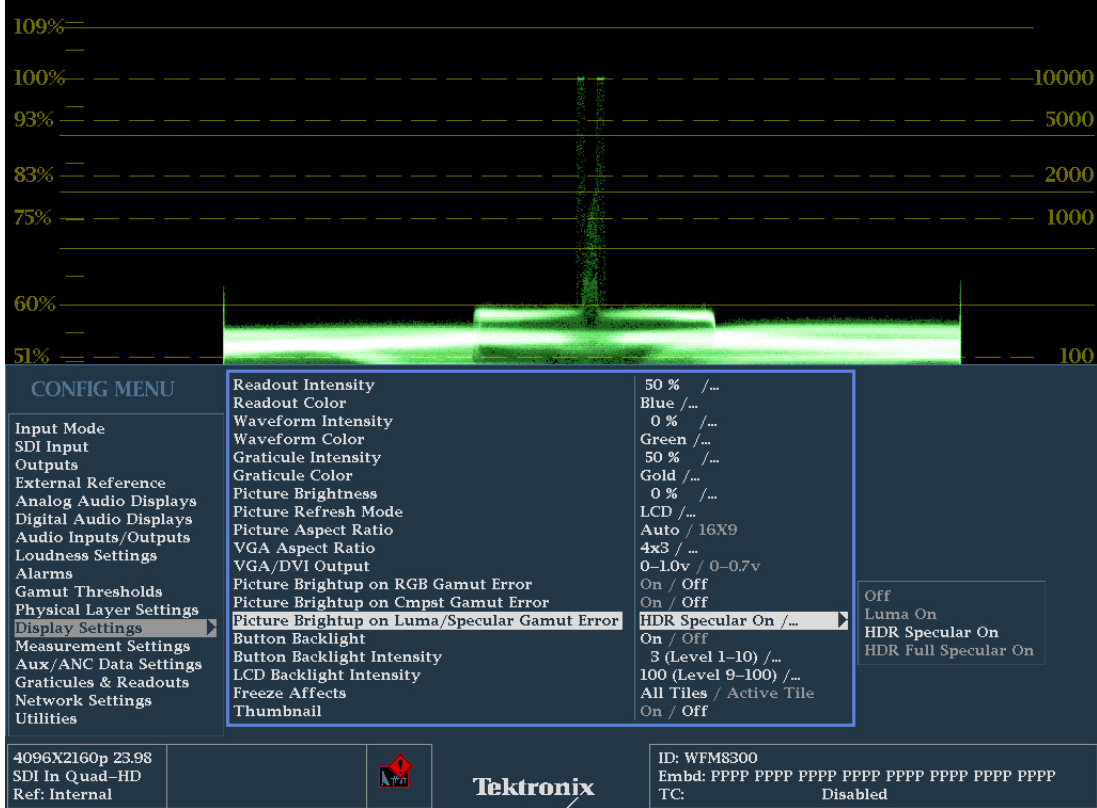

**Figure 4: CONFIG menu showing the Picture Brightup on Luma/Specular Gamut Error selection**

<span id="page-7-0"></span>**Typical HDR monitoring setup for ST.2084 (1K or 10K)** The following figure shows a typical HDR monitoring setup for ST.2084 (1K or 10K):

- Tile 1: Waveform display with HDR graticule. П
- Tile 2: Waveform display with the HDR zoom mode enabled.  $\mathbb{Z}$
- $\Box$ Tile 3: Picture display with specular highlighting enabled.
- Ē. Tile 4: Video Session display.

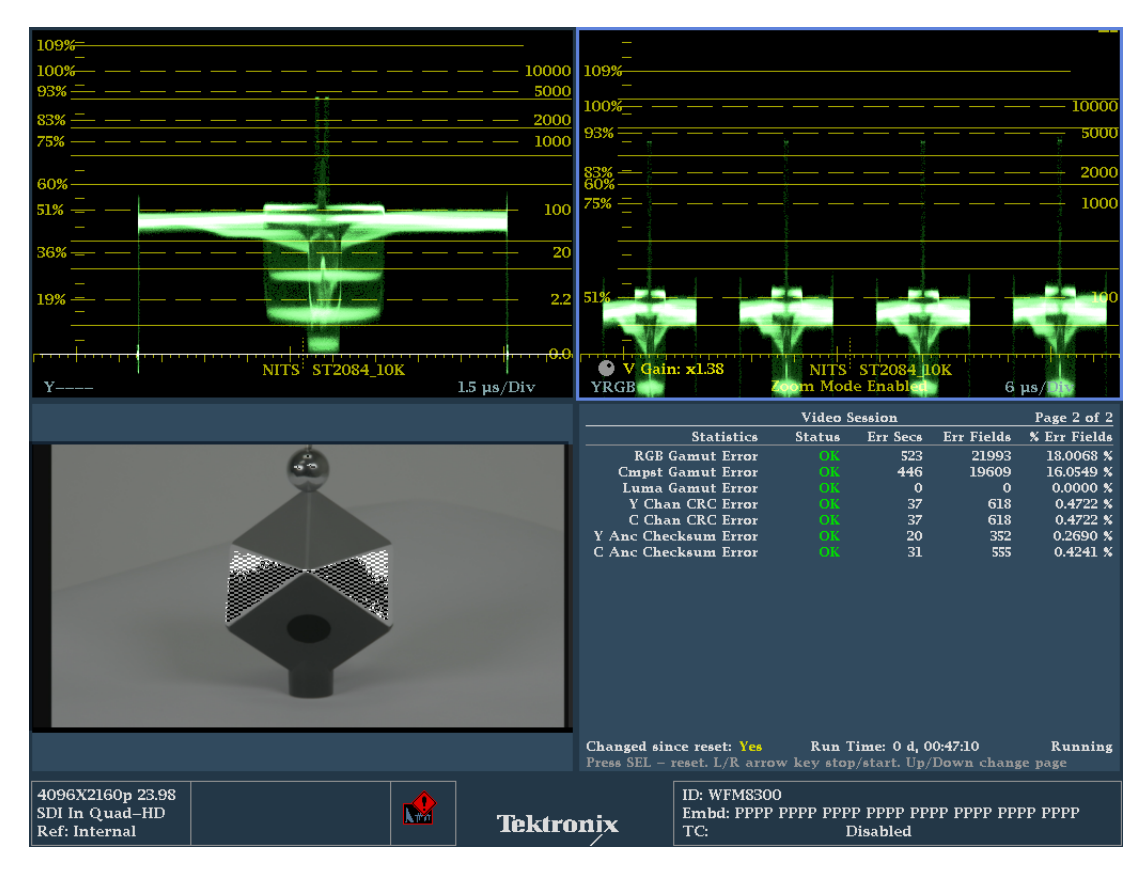

**Figure 5: Typical HDR monitoring setup for ST.2084 (1K or 10K)**

## <span id="page-8-0"></span>**New features in firmware version 3.3.X**

Firmware version 3.3.X introduces the new features and functions described on the following pages.

**Datalist display ANC Data highlighting.** The following new ANC Data highlighting has been added to the Datalist display (See Figure 6.):

- r. Blue background highlighting indicates Ancillary Data
- п Cyan highlighting in an ANC Data packet indicates the checksum data
- $\overline{\phantom{a}}$ White text in an ANC Data packet indicates the packet header data
- Ē, Green text in an ANC Data packet indicates user-defined data words
- Ē, Red text in an ANC Data packet indicates a data word error

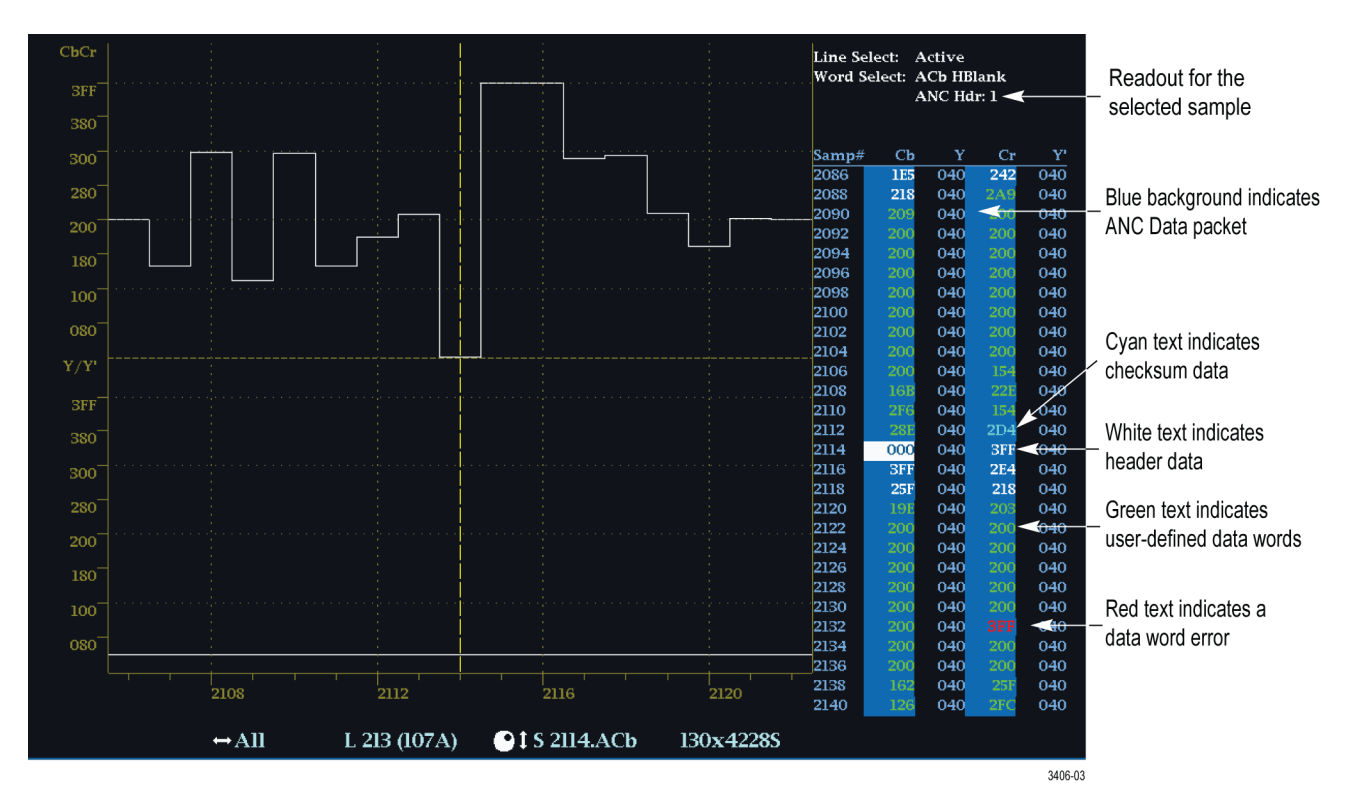

**Figure 6: Datalist display showing ANC Data packet highlighting**

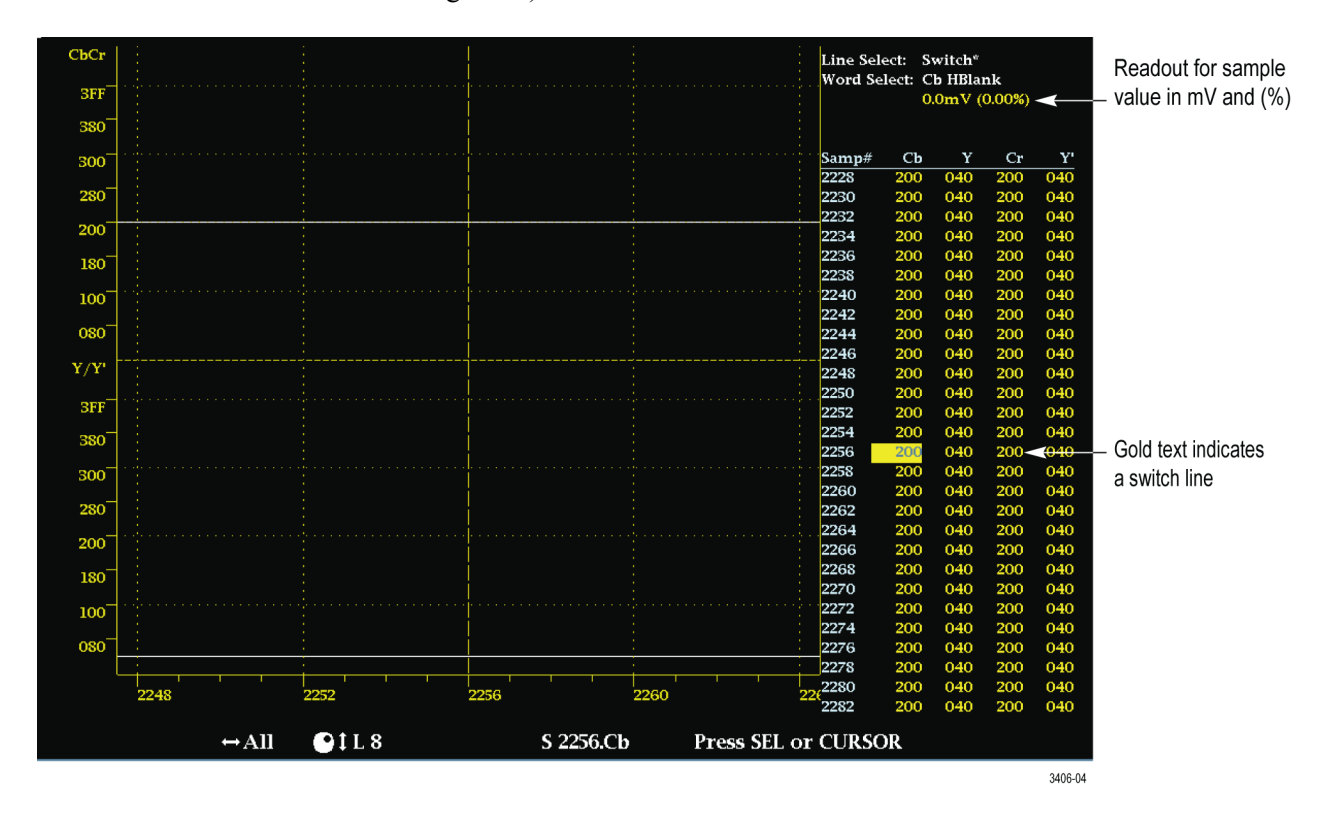

**Switch line highlighting.** New gold highlighting indicates a switch line. (See Figure 7.)

**Figure 7: Datalist display with switch line highlighting**

**Sample value readout.** In full-screen mode, a new readout near the top right of the Datalist display [\(See Figure 6.\)](#page-8-0) provides a description of the selected sample. The readout value depends on the type of the selected sample:

- Ľ, SAV/EAV Header: Values 0, 1, 2 (3FF, 000, 000)
- SAV/EAV XYZ: F (Field:  $0 =$  Field 1,  $1 =$  Field 2) V (Vertical:  $0 =$  Not n. Blanking,  $1 =$  Field Blanking) H (Horizontal:  $0 =$  SAV,  $1 =$  EAV)
- n. ANC Data Header: Values 1, 2, 3 (000, 3FF, 3FF) [\(See Figure 1.\)](#page-1-0)
- Ľ. ANC Data (DID) Data Identifier
- Ľ. ANC Data (SDID/DBN) Secondary Data Identifier / Data Block Number
- Ľ, ANC Data (DC) Data Count
- ANC Data (UDW[x]) User Data Word Number F.
- п ANC Data (CS) Checksum
- Ľ, Sample value shown in millivolts and (%) (See Figure 7.)

**UHD/4K support.** The Datalist display now supports UHD/4K signals. The user can use the MEAS button menu to display all four links at once or to select an individual link for display (Link A, Link B, Link C, or Link D) [\(See Figure 1.\)](#page-1-0).

*NOTE. For UHD/4K signals, the Datalist display only operates in Data mode. The Trace Type > Video menu selection is not available for UHD/4K signals.*

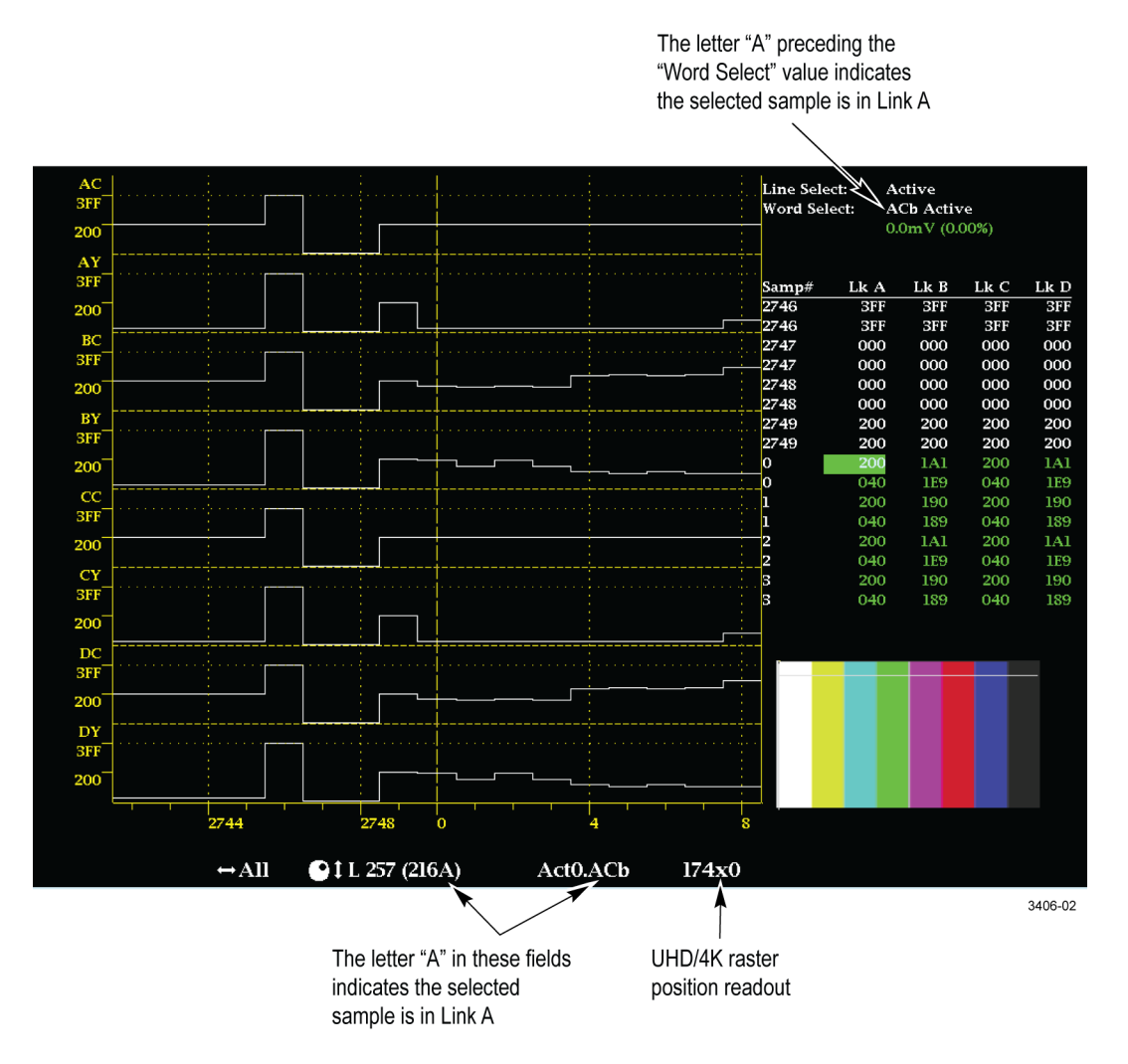

**Figure 8: Datalist display showing UHD/4K signal readouts**

### **Audio Loudness Session reset using the GPI interface**

There is a new Loudness Session Logging setting in the CONFIG > Utilities > Ground Closure Mode menu that allows you to configure the GPI interface (REMOTE connector) to reset the Audio Loudness Session and to note the reset in the Loudness Trigger Log.

When a selected pin on the REMOTE connector is grounded [\(See Table 1.\),](#page-12-0) the Audio Loudness Session will save the values of the loudness measurement parameters in the Loudness Trigger Log. The loudness meter will then be reset and begin a new measurement when the GPI trigger is released.

Use the Tektronix WFM Remote Interface to view the Loudness Trigger Log.

**Trigger events.** There are three trigger events that can be used to reset the Audio Loudness Session:

- ш **Start Commercial 1:** Use this GPI trigger to reset the Audio Loudness Session when a commercial program is provided and to indicate the commercial program in the Loudness Trigger Log.
- L. **Start Program 1:** Use this GPI trigger to reset the Audio Loudness Session when a main program is provided and to indicate the main program in the Loudness Trigger Log.
- **Pause Monitoring Channel 1:** Use this GPI trigger to reset the Audio Ē, Loudness Session when monitoring is paused and to indicate the pause in the Loudness Trigger Log.

Use only the Channel 1 trigger events when the CONFIG > Input Mode is configured to Single or UHD/4K Video mode. When the CONFIG > Input Mode is configured to Simultaneous, you can also use the Channel 2 trigger events to reset the Audio Loudness Session for the secondary channel.

<span id="page-12-0"></span>**REMOTE connector pin functions.** The following table shows the functions of the REMOTE connector pins when the Ground Closure Mode is set to Loudness Session Logging.

**Table 1: REMOTE connector pin functions in Loudness Session Logging mode**

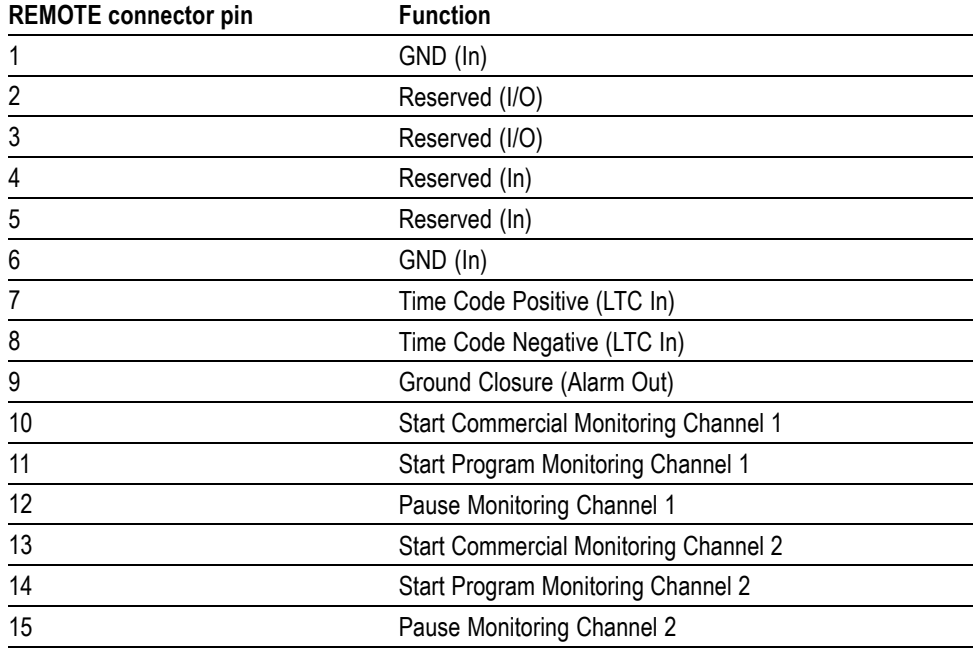

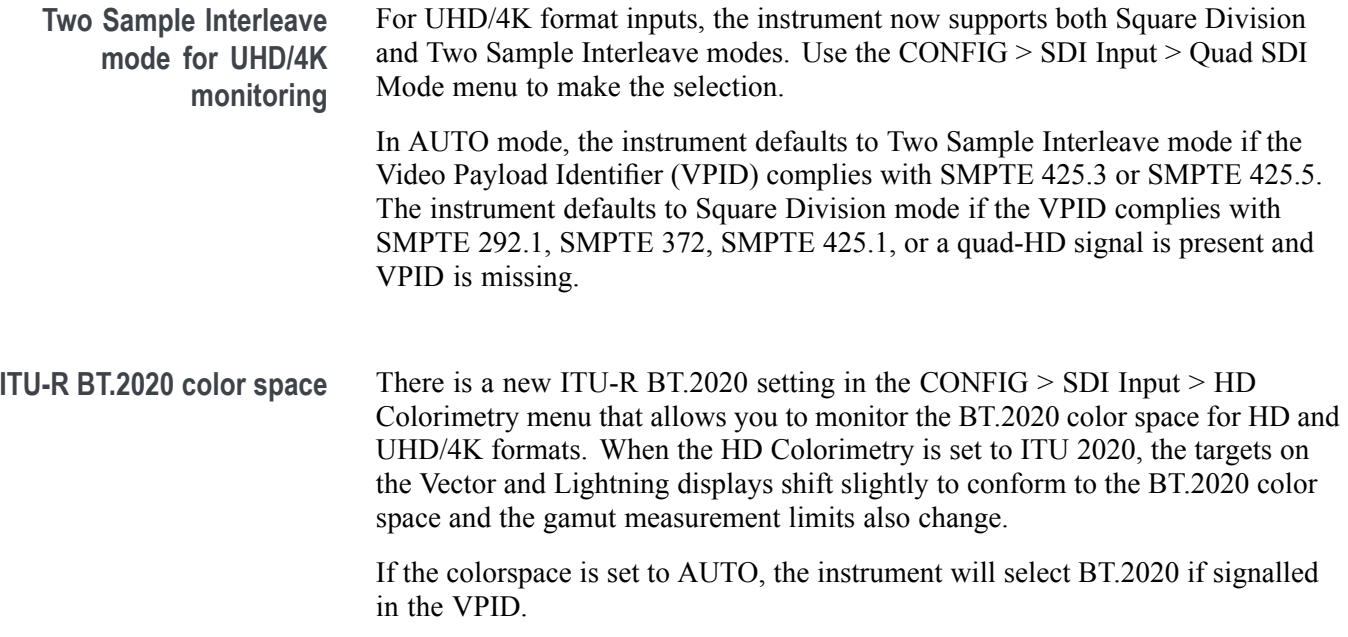

**HD colorimetry readout** The Video Session display has a new readout to indicate the current HD colorimetry setting (CONFIG > SDI Input > HD Colorimetry).

| SDI Input 1A<br>Input:<br>Effective:<br>Selected:<br>352M Payload:<br><b>SAV Place Err:</b><br>Field Length Err:<br>Line Length Err:<br>Line Number Err:<br><b>Ancillary Data:</b> | Signal:<br>Auto 1080i 59.94 - HD SDI 422 - 292M 1.485<br>Auto Format – Auto Structure – Auto Transport<br>85h 06h 00h 01h<br>$\alpha$<br>$\alpha$<br>OK<br>OK<br><b>Y</b> and C Present | <b>Video Session</b><br>Locked<br><b>Y Stuck Rits:</b><br>C Stuck Bits:<br>AP CRC:<br><b>CRC</b> Changed since reset: | <b>BT2020</b><br>Colorimetry:<br>930Ch      | 7F94h<br>Yes                                                                          | Colorimetry<br>readout |  |
|----------------------------------------------------------------------------------------------------|----------------------------------------------------------------------------------------------------|----------------------------------------------------------------------------------------------------|---------------------------------------------|---------------------------------------------------------------------------------------|------------------------|--|
| <b>Statistics</b>                                                                                                    | <b>Status</b>                                                                                                    | <b>Err Secs</b>                                                                                                    | <b>Err Fields</b>                           | % Err Fields                                                                          |                        |  |
| <b>RGB Gamut Error</b><br><b>Cmpst Gamut Error</b><br>Luma Gamut Error<br><b>Y Chan CRC Error</b><br>C Chan CRC Error<br>Y Anc Checksum Error<br>C. Anc Checksum Error             | OK<br>OK<br>OK<br>ок<br>$\alpha$                                                                                                    | 705<br>8127<br>5<br>4<br>4<br>$\mathbf{I}$<br>$\Omega$                                                                | 41303<br>479597<br>33<br>5<br>5<br>$\Omega$ | 8.6116 %<br>99.9950 %<br>0.0069%<br>$0.0010 \times$<br>0.0010 %<br>0.0002%<br>0.0000% |                        |  |
| <b>Black Events: 0</b><br>Frozen Events: 2<br>Changed since reset: Yes<br>Run Time: 0 d, 02:15:28<br>Running<br>Press "SEL" to reset. Any "arrow key" stops/starts.                |                                                                                                    |                                                                                                    |                                             |                                                                                       |                        |  |

**Figure 9: New colorimetry readout on the Video Session display**

**Audio level readouts** The audio levels for each of the audio channels (1–8) are now shown on the Audio Session display and the Audio Auxiliary Loudness display.

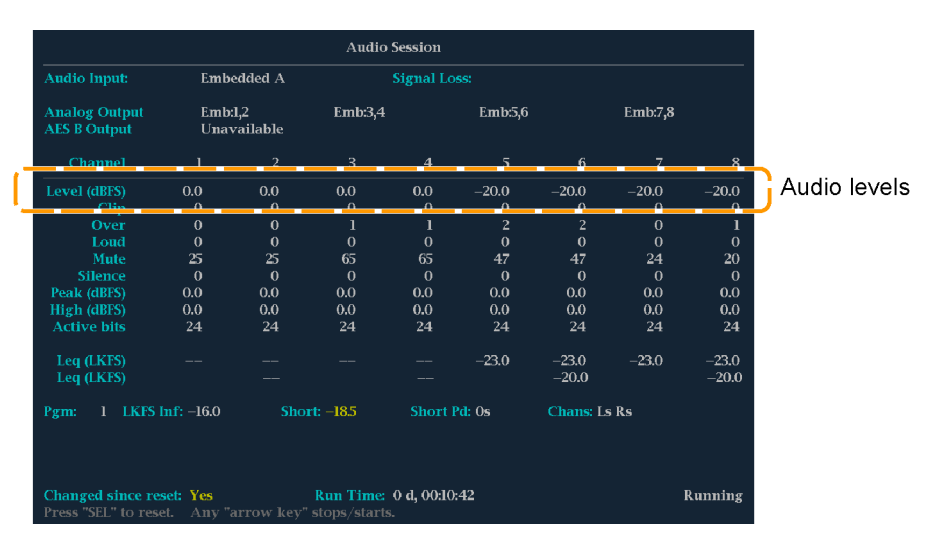

**Figure 10: New audio level readouts on the Audio Session display**

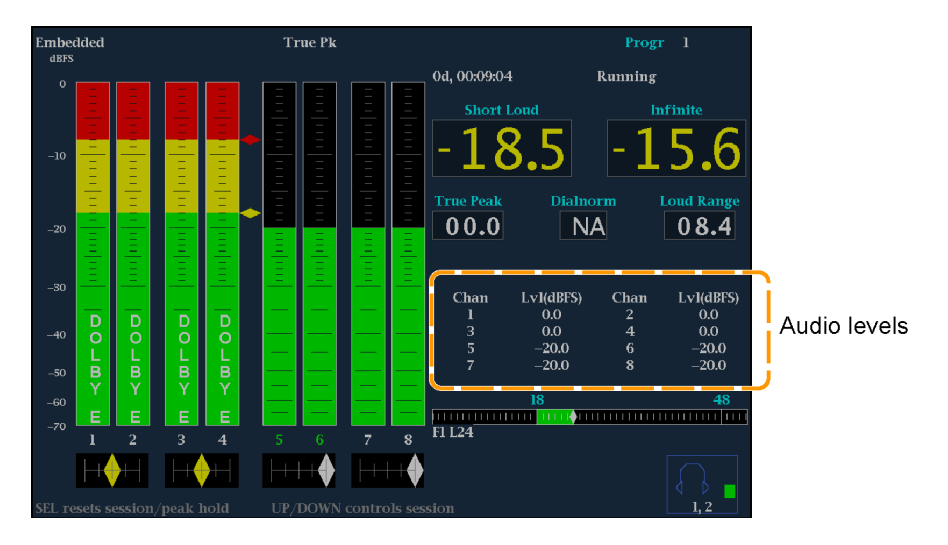

**Figure 11: New audio level readouts on the Audio Auxiliary Loudness display**

#### **Additional SDI format support**

The following table lists the additional SDI formats that are supported in firmware version 3.3.X. Included are Two Sample Interleave formats for UHD/4K, Dual Link formats for 3G-SDI UHD/4K, deep color formats for 3G-SDI Level A/B, and 48p frame rate support for HD and UHD/4K formats.

| Link                                                | <b>Format</b> | Sample<br>structure |              | <b>Bits</b>     | <b>Frame/field rates</b>                    |
|-----------------------------------------------------|---------------|---------------------|--------------|-----------------|---------------------------------------------|
| HD-SDI                                              | 2048×1080     | 4:2:2               | <b>YCbCr</b> | 10 <sub>b</sub> | 23.98/24/25/29.97/30p and psF               |
| Dual Link HD-SDI                                    | 2048×1080     | 4:2:2               | <b>YCbCr</b> | 10 <sub>b</sub> | 47.95/48/50/59.94/60p                       |
|                                                     | 2048×1080     | 4:4:4               | <b>YCbCr</b> | 10 <sub>b</sub> | 23.98/24/25/29.97/30p and psF               |
|                                                     | 2048×1080     | 4:4:4               | <b>GBR</b>   | 10 <sub>b</sub> | 23.98/24/25/29.97/30p and psF               |
|                                                     | 2048×1080     | 4:4:4               | <b>YCbCr</b> | 12 <sub>b</sub> | 23.98/24/25/29.97/30p and psF               |
|                                                     | 2048×1080     | 4.2:2               | <b>YCbCr</b> | 12 <sub>b</sub> | 23.98/24/25/29.97/30p and psF               |
| 3G-SDI Level A                                      | 2048×1080     | 4:2:2               | <b>YCbCr</b> | 10 <sub>b</sub> | 47.95/48/50/59.94/60p                       |
| (Option 3G)                                         | 1920×1080     | 4:4:4               | <b>GBR</b>   | 10 <sub>b</sub> | 50/59.94/60i, 23.98/24/25/29.97/30p and psF |
|                                                     | 2048×1080     | 4:4:4               | <b>GBR</b>   | 10 <sub>b</sub> | 23.98/24/25/29.97/30p and psF               |
|                                                     | 1920×1080     | 4:4:4               | <b>GBR</b>   | 12 <sub>b</sub> | 50/59.94/60i, 23.98/24/25/29.97/30p         |
|                                                     | 2048×1080     | 4:4:4               | <b>GBR</b>   | 12 <sub>b</sub> | 23.98/24/25/29.97/30p and psF               |
|                                                     | 2048×1080     | 4:4:4               | <b>XYZ</b>   | 12 <sub>b</sub> | 24/25/30p and psF                           |
| 3G-SDI Level B                                      | 2048×1080     | 4:2:2               | <b>YCbCr</b> | 10 <sub>b</sub> | 47.95/48/50/59.94/60p                       |
| (Option 3G)                                         | 2048×1080     | 4:4:4               | <b>YCbCr</b> | 10 <sub>b</sub> | 23.98/24/25/29.97/30p and psF               |
|                                                     | 2048×1080     | 4:4:4               | <b>GBR</b>   | 10 <sub>b</sub> | 23.98/24/25/29.97/30p and psF               |
|                                                     | 2048×1080     | 4:4:4               | <b>YCbCr</b> | 12 <sub>b</sub> | 23.98/24/25/29.97/30p and psF               |
|                                                     | 2048×1080     | 4:2:2               | <b>YCbCr</b> | 12 <sub>b</sub> | 23.98/24/25/29.97/30p and psF               |
| Dual Link 3G-SDI Level B<br>(Option 4K, 3G, 2SDI)   | 3840×2160     | 4:2:2               | <b>YCbCr</b> | 10 <sub>b</sub> | 23.98/24/25/29.97/30p and psF               |
|                                                     | 4096×2160     | 4:2:2               | <b>YCbCr</b> | 10 <sub>b</sub> | 23.98/24/25/29.97/30p and psF               |
| Quad link 3G-SDI Level A,<br><b>Square Division</b> | 3840×2160     | 4:4:4               | <b>GBR</b>   | 10 <sub>b</sub> | 23.98/24/25/29.97/30p and psF               |
|                                                     | 3840×2160     | 4:4:4               | <b>GBR</b>   | 12 <sub>b</sub> | 23.98/24/25/29.97/30p and psF               |
| (Option 4K, 3G, 2SDI)                               | 4096×2160     | 4:4:4               | <b>GBR</b>   | 10 <sub>b</sub> | 23.98/24/25/29.97/30p and psF               |
|                                                     | 4096×2160     | 4:4:4               | <b>GBR</b>   | 12 <sub>b</sub> | 23.98/24/25/29.97/30p and psF               |

**Table 2: New SDI formats supported in firmware version 3.3.X**

| Link                                                                        | Format    | Sample<br>structure |              | <b>Bits</b>     | <b>Frame/field rates</b>      |
|-----------------------------------------------------------------------------|-----------|---------------------|--------------|-----------------|-------------------------------|
| Quad link 3G-SDI Level B,<br>Square Division<br>(Option 4K, 3G, 2SDI)       | 3840×2160 | 4:4:4               | <b>YCbCr</b> | 10b             | 23.98/24/25/29.97/30p and psF |
|                                                                             | 3840×2160 | 4:4:4               | <b>GBR</b>   | 10 <sub>b</sub> | 23.98/24/25/29.97/30p and psF |
|                                                                             | 3840×2160 | 4:4:4               | <b>YCbCr</b> | 12 <sub>b</sub> | 23.98/24/25/29.97/30p and psF |
|                                                                             | 3840×2160 | 4:4:4               | <b>GBR</b>   | 12 <sub>b</sub> | 23.98/24/25/29.97/30p and psF |
|                                                                             | 3840×2160 | 4:2:2               | <b>YCbCr</b> | 12 <sub>b</sub> | 23.98/24/25/29.97/30p and psF |
|                                                                             | 4096×2160 | 4:4:4               | <b>YCbCr</b> | 10 <sub>b</sub> | 23.98/24/25/29.97/30p and psF |
|                                                                             | 4096×2160 | 4:4:4               | <b>GBR</b>   | 10 <sub>b</sub> | 23.98/24/25/29.97/30p and psF |
|                                                                             | 4096×2160 | 4:4:4               | <b>YCbCr</b> | 12 <sub>b</sub> | 23.98/24/25/29.97/30p and psF |
|                                                                             | 4096×2160 | 4:4:4               | <b>GBR</b>   | 12 <sub>b</sub> | 23.98/24/25/29.97/30p and psF |
|                                                                             | 4096×2160 | 4:2:2               | <b>YCbCr</b> | 12 <sub>b</sub> | 23.98/24/25/29.97/30p and psF |
| Quad link 3G-SDI Level A.<br>Two sample Interleave<br>(Option 4K, 3G, 2SDI) | 3840×2160 | 4:2:2               | <b>YCbCr</b> | 10 <sub>b</sub> | 50/59.94/60p                  |
|                                                                             | 4096×2160 | 4:2:2               | <b>YCbCr</b> | 10 <sub>b</sub> | 50/59.94/60p                  |
| Quad link 3G-SDI Level B,<br>Two sample Interleave<br>(Option 4K, 3G, 2SDI) | 3840×2160 | 4:2:2               | <b>YCbCr</b> | 10 <sub>b</sub> | 50/59.94/60p                  |
|                                                                             | 4096×2160 | 4:2:2               | <b>YCbCr</b> | 10 <sub>b</sub> | 50/59.94/60p                  |

**Table 2: New SDI formats supported in firmware version 3.3.X, (cont.)**